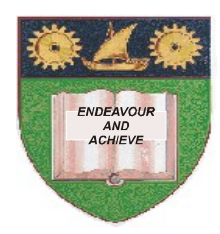

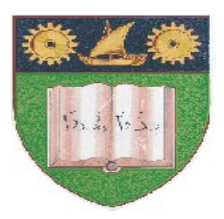

# **THE MOMBASA POLYTECHNIC UNIVERSITY COLLEGE**

(A Constituent College of Jkuat)

*Faculty of Engineering and Technology*

### **DEPARTMENT OF COMPUTER SCIENCE & INFORMATION TECHNOLOGY**

DIPLOMA IN INFORMATION TECHNOLOGY DIPLOMA IN INFORMATION COMMUNICATION TECHNOLOGY **DICT 2K 9J, DICT 9M, DIT 2K 9J**

## **EIT 2206: EVENT DRIVEN PROGRAMMING**

SPECIAL/SUPPLEMENTARY EXAMINATION **SERIES:** OCTOBER 2011 **TIME:** 2 HOURS

**Instructions to Candidates:**

You should have the following for this examination

*Answer booklet*

Answer question **ONE (COMPULSORY)** in section A and any other **TWO** questions from section B Maximum marks for each part of a question are clearly shown. This paper consists of **THREE** printed pages

#### **SECTION A** (COMPULSORY)

#### **Question 1**

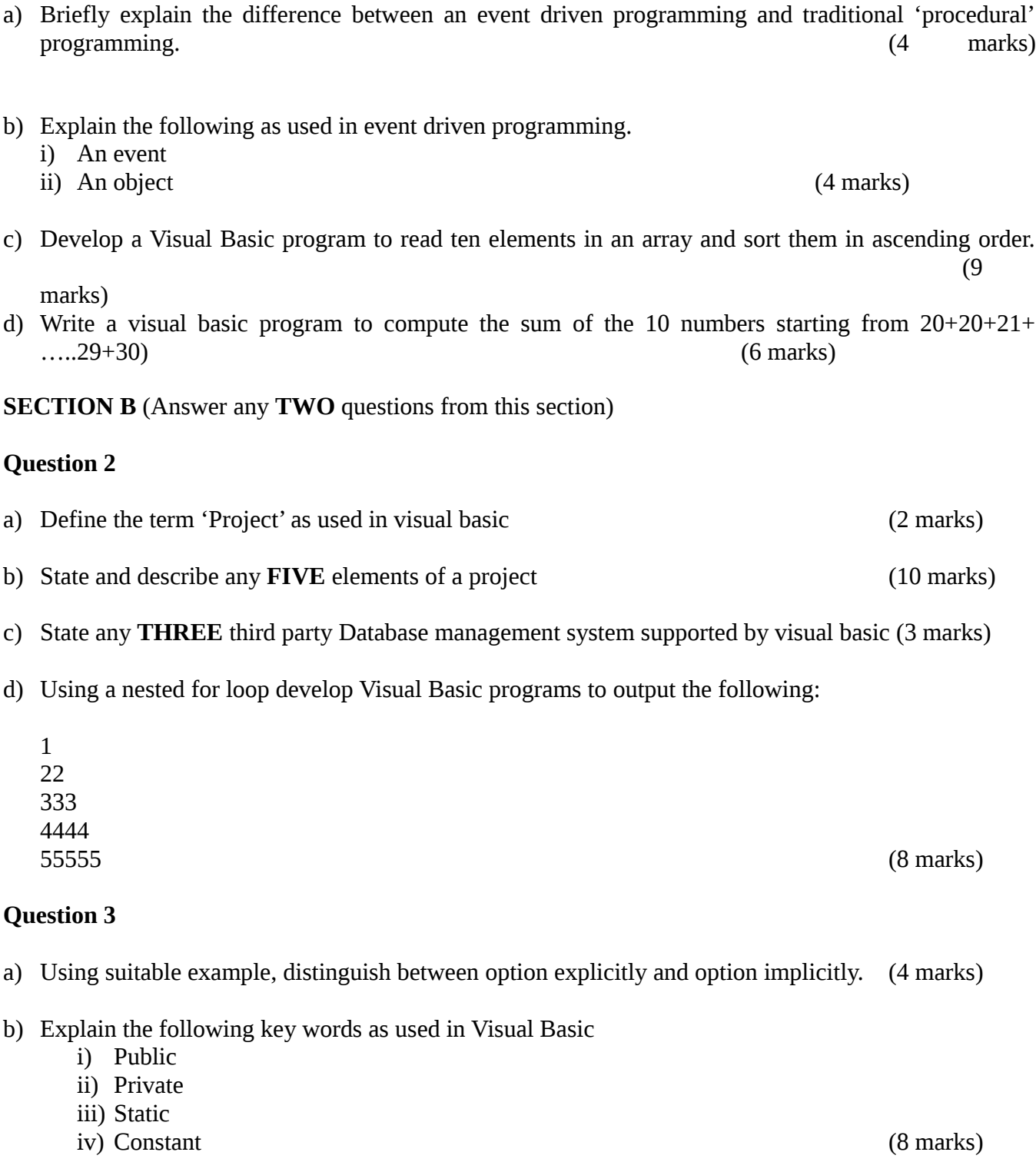

c) Explain the difference between a sub procedure and a function procedure (2 marks)

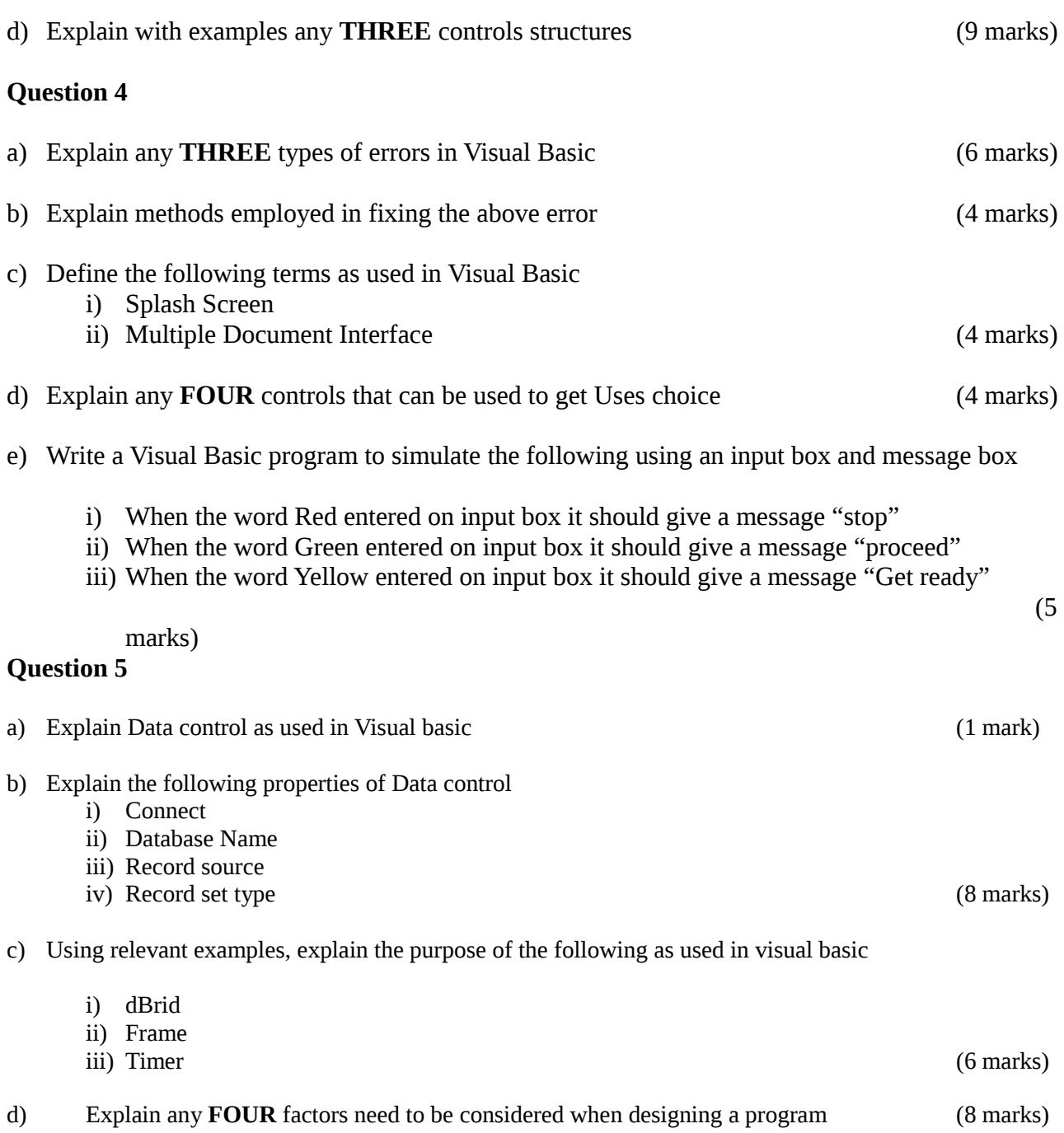